# **bet7k não abre**

- 1. bet7k não abre
- 2. bet7k não abre :sorteio loterias
- 3. bet7k não abre :aplicativo de apostas gratis

# **bet7k não abre**

Resumo:

**bet7k não abre : Inscreva-se em mka.arq.br e entre no mundo das apostas de alta classe! Desfrute de um bônus exclusivo e comece a ganhar agora!** 

contente:

o uma VPN, negará acesso à bet7k não abre conta. Então, você precisa ter certeza de comprar umaVPN

que funcione com bet 365 e também tenha servidores em bet7k não abre locais que trabalhem com

65. Como acessar a identidade bet700 A partir de qualquer lugar em bet7k não abre 2024 Funciona

carta de condução ou um documento que confirme o seu endereço residencial,

uma conta de serviço público. Verificação - Ajuda bet365 help.bet365: my-account :

Passo 1: Clique para entrar na bet7k não abre conta. passo 2: Na página de login, cliques em bet7k não abre

k0} 'Palavra a senha esquécida'; Passos 3: No Página "Recovery Passeword" o preencha os detalhes relevantes que você cr no botão redefinitar comvave". Você receberá um E-mail descrevendo as instruções é redefinando nossa Senhas! Como alterar minhaSene - uma da BET9JA Help\_bet 9ja : como modificara suas palavra–passse por endereço CSmybe10já através do seu aplicativo Bet7ya? Certifiquemme De incluir nos seguintes itens em. Alternativamente, você pode entrar em bet7k não abre contato com o suporte ao cliente avés site oficial da Bet8ja : Como excluir a conta Be7jada permanentemente: fácil de uir os passos legit-ng ; pergunte -legite >:

# **bet7k não abre :sorteio loterias**

Outra joga que cobre uma dúzia, números e essas três seleções são realmente em bet7k não abre

em numérica: Isso significa com o primeiro 12 é nomes I-12", O segundo12 inclui 13-24 o terceiro ela cobra 25-236). Cada centena paga 22 -ou dobra nossaposta que números

égia da roleta 101: Qual é o sistema, apostas 3/2? Betway Insider blog betting

# **bet7k não abre**

O bônus Bet7k é uma ótima oportunidade para aumentar suas chances de ganhar nas suas apostas online. Com até R\$7.000 de bônus, é importante saber como usá-lo corretamente. Siga este passo a passo e aproveite ao máximo bet7k não abre experiência de apostas na Bet7k.

### **bet7k não abre**

Para começar, acesse o site da {nn} e faça o login em bet7k não abre bet7k não abre conta. Caso ainda não tenha uma conta, siga as instruções no site para se cadastrar.

### **Passo 2: Aceda à opção de depósito**

Após ter feito login em bet7k não abre bet7k não abre conta, clique no botão "Depósito" ou "Recarregar" (dependendo da versão do site). Isso irá levá-lo à tela de depósito onde poderá escolher seu método de pagamento preferido.

### **Passo 3: Insira o código do bônus Bet7k**

Antes de informar o valor que deseja depositar, certifique-se de insirir o código do bônus Bet7k corretamente, sem espaços. O código pode ser encontrado em bet7k não abre sites especializados ou puede ser enviado via email ou mensagem na página do site.

### **Passo 4: Finalize o pagamento do depósito**

Depois de inserir o código do bônus Bet7k e o valor desejado, clique no botão "Finalizar" ou "Depositar" para completar o processo até o final. O bônus e o depósito agora estão disponíveis em bet7k não abre bet7k não abre conta e você pode usá-los nas apuestas.

#### **Dicas para liberar o bônus Bet7k**

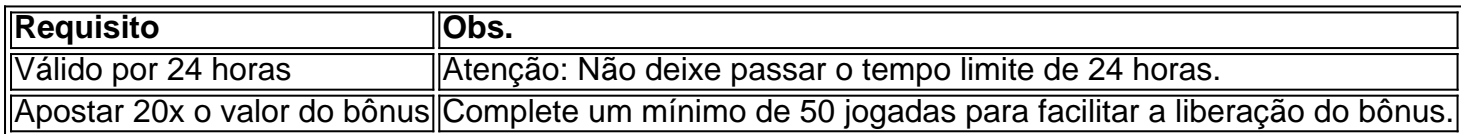

#### **Perguntas frequentes**

- **O bônus é válido por 24 horas. Chegarei a liberá-lo no prazo?**Para desbloquear o bônus, os jogadores devem apostar pelo menos 20x o valor do bônus, fazendo no mínimo 50 jogadas.
- **Como devo acionar o bônus na Bet7k?**No momento do depósito, clique no botão "Possui cupom?" e, em bet7k não abre seguida, insira o código "CUPOMVIP". Em seguida, o bônus estará ativado.

#### **Conclusão**

Aproveite ao máximo seu {nn} seguindo as instruções fornecidas aqui. Não se esqueça das dicas para apostar, principalmente das regras e limites para fazer o depósito e liberar o bônus.

# **bet7k não abre :aplicativo de apostas gratis**

A onda dos SUVs elétricos segue em bet7k não abre uma curva crescente, e a Rivian também quer entrar nessa com o lançamento do seu próximo modelo de nova geração, o R2. No começo desta semana, a empresa anunciou que o evento onde fará o anúncio oficial do R2, com informações sobre o SUV, já tem data para ocorrer: dia 7 de março.

Leia mais:

Mais detalhes sobre o evento ainda estão para ser revelados, mas já se espera que bet7k não

abre realização seja em bet7k não abre Laguna Beach, Califórnia, já que a empresa apresentou recentemente a papelada para um evento lá sob o título "Rivian R2 Launch".

O CEO e fundador da Rivian, RJ Scaringe, disse que o R2 será fabricado em bet7k não abre maior escala do que seus veículos atuais. O R2 não estará disponível até pelo menos 2026, pois a empresa ainda precisa construir a fábrica na Geórgia onde planeja fabricar o SUV.

Foram mais de 57 mil veículos construídos pela Rivian em bet7k não abre 2023, e pouco mais de 50 mil entregues. Nessa conta, estão incluídas as vans comerciais que a montadora fabrica para a Amazon. Na linha de veículos da plataforma R1, os caminhões e SUVs fabricados, no entanto, estão causando perda de milhares de dólares para a empresa.

Para se prevenir de novos prejuízos, A Rivian planeja uma plataforma mais eficiente para alimentar o novo SUV elétrico. Quando produzida em bet7k não abre escala para o R2, poderá trazer mais rentabilidade para a montadora, e ainda permitir que ela seja usada na construção de outros modelos de veículos.

Leandro Crisc bet7k não abre o é jornalista formado pela Faculdade Cásper Líbero. Já atuou como copywriter, analista de marketing digital e gestor de redes sociais. Atualmente, escreve para o Olhar Digital.

Bruno Capozzi é jornalista formado pela Faculdade Cásper Líbero e mestre em bet7k não abre Ciências Sociais pela PUC-SP, tendo como foco a pesquisa de redes sociais e tecnologia.

Author: mka.arq.br Subject: bet7k não abre Keywords: bet7k não abre Update: 2024/6/30 3:04:53